Всероссийская олимпиада школьников 2019-2020 Школьный этап 8 класс Теоретические задания

1. Как называется старинный восточно-славянский напиток из воды, мёда и пряностей, в число которых нередко входили лечебные травяные сборы

OTBET QUICKDUbtion hany councie

 $OPO$ 

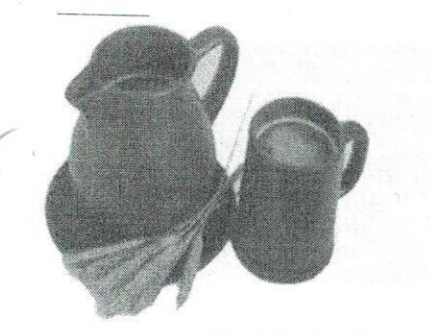

2. Какой из рисунков показывает, что вы окончили еду? Обведите номер верного ответа

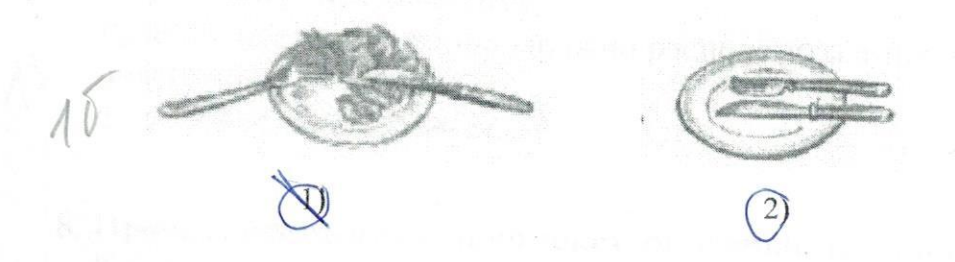

### 3. Верны ли следующие утверждения о варке бульона?

А). Для получения бульона рыбу (птицу, мясо, грибы) заливают горячей водой, доводят до кипения и варят до готовности при слабом кипении

Б). Для получения бульона рыбу (птицу, мясо, грибы) заливают холодной водой, доводят до кипения и варят до готовности при слабом кипении.

Обведите номер верного ответа.

1) верно только А; (2) верно только Б;

3) верны оба действия; 4) оба действия не верны

4. Составьте буквы в правильном порядке, расшифруйте слово, получите свойство ткани - способность текстильных материалов в подвешенном состоянии образовывать мягкие подвижные складки.

ьпрдуртаоимпес

 $41+10+10=490$ 

5. На рисунках представлены варианты ткацких дефектов. Какой из вариантов дефектов можно устранить при раскрое изделия за счёт лекальных выпадов. Обведите номер верного ответа.

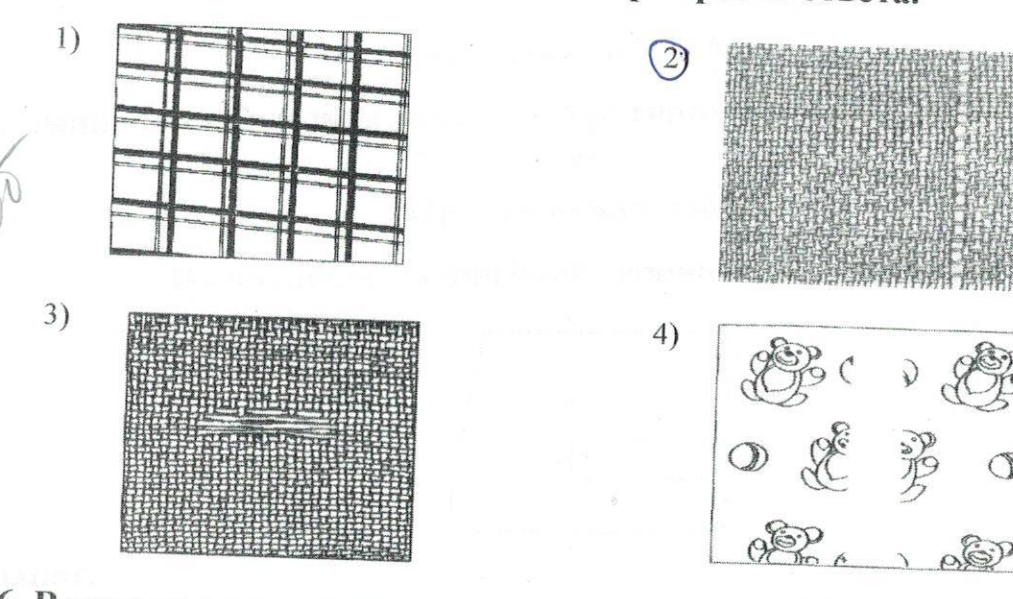

0801

### 6. Вставьте пропущенное слово:

getails - это изделие, выполненное из однородного материала без сборки.

### 7. Продолжите предложение.

Рабочее место школьника должно располагаться так, чтобы свет падал на поверхность стола

c reboit emprover

### 8. Прочитайте внимательно текст описания модели юбки.

Юбка коническая - «полу-солнце» с притачным поясом из тонкой шёлковой

Предложите вариант шва для соединения полотнищ юбки. Зарисуйте схему шва.

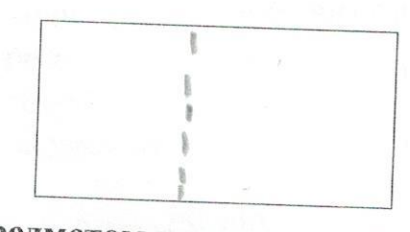

9. Предметом из какого материала необходимо оттащить от пострадавшего оголённый провод:

- а) дерево;
- $(6)$  резина:
- в) железо.

10. Как называется деталь изделия, предназначенная для обработки борта и выкроенная по его форме? OTBET: KOCOUR Deutka

# ВСЕРОССИЙСКАЯ ОЛИМПИАДА ШКОЛЬНИКОВ ПО ТЕХНОЛОГИИ 2019–2020 уч. г.

0801

### ШКОЛЬНЫЙ ЭТАП

### Номинация «Культура дома и декоративно-прикладное творчество» 8 классы

### Практическая работа

### Выполнение на швейной машине петли-вешалки

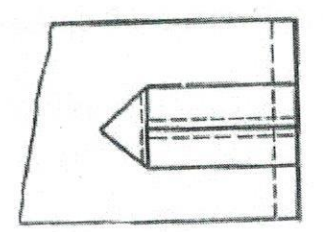

 $1.5111$ 

Выполните на швейной машине петлю-вешалку согласно инструкционнотехнологической карте.

### Материалы и инструменты:

две детали (10 см × 8 см и 8 см × 4 см), коробка или папка с инструментами и приспособлениями.

Оборудование: швейная машина, утюг.

### Инструкционно-технологическая карта

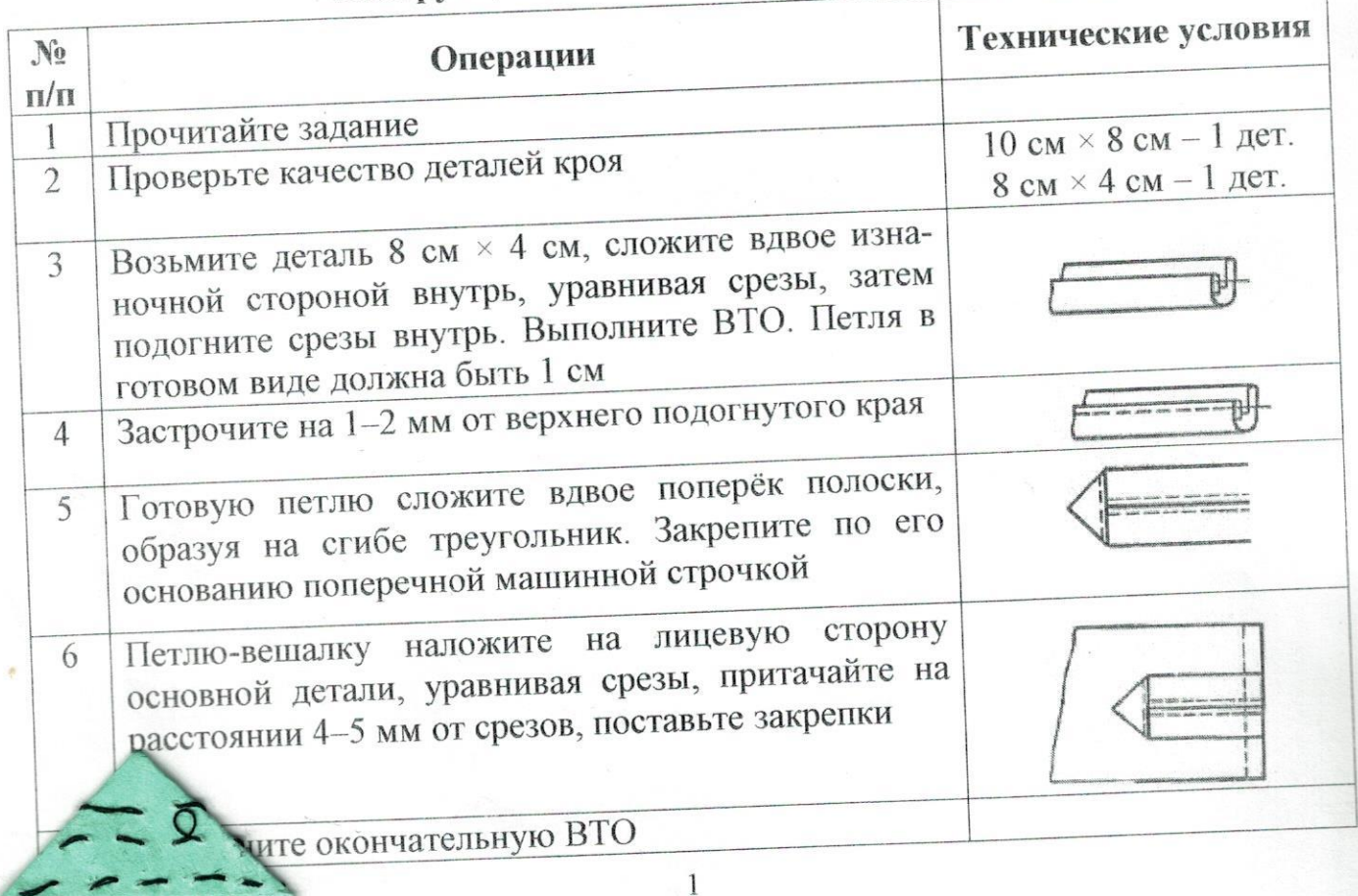

#### Самоконтроль

- Машинные строчки должны быть ровными и аккуратными.  $\bullet$
- Ширина выполняемых швов должна соответствовать техническим  $\qquad \qquad \circ$ условиям.
- Должны отсутствовать строчки временного назначения.
- Должны иметься машинные закрепки.
- Должно соблюдаться качество ВТО.
- Должны соблюдаться правила безопасной работы.  $\circledast$

Максимальная оценка: 20 баллов.

### Карта пооперационного контроля по выполнению практической работы Изготовление петли-вешалки

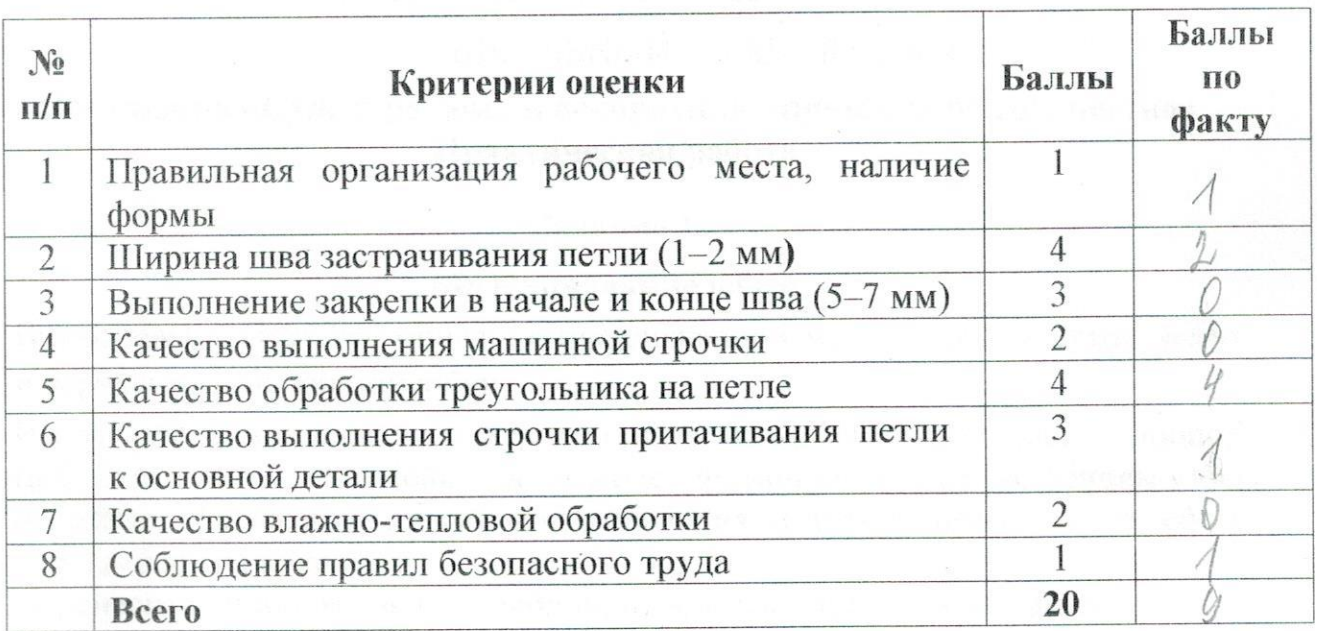

### ВСЕРОССИЙСКАЯ ОЛИМПИАДА ШКОЛЬНИКОВ ПО ТЕХНОЛОГИИ 2017-2018 уч. г.

0801

### ШКОЛЬНЫЙ ЭТАП 8-9 класс

### Номинация «Культура дома и декоративно-прикладное творчество» Практическая работа

#### Залание 1

### Моделирование юбки

- 1. Внимательно прочтите описание предложенной модели, рассмотрите эскиз и чертёж основы прямой юбки.
- 2. В соответствии с эскизом нанесите новые линии фасона, соблюдая пропорции. Обозначьте ваши действия по моделированию на чертеже основы юбки на листе «Нанесение линий моделирования и необходимых надписей на чертёж основы юбки».
- 3. Перенесите линии фасона на шаблон, используя лист для вырезания.
- 4. Изготовьте из цветной бумаги детали выкройки для раскладки на ткани.
- 5. Аккуратно наклейте выкройки всех деталей на лист «Результат моделирования».
- 6. Нанесите на детали выкройки надписи, необходимые для раскроя изделия.

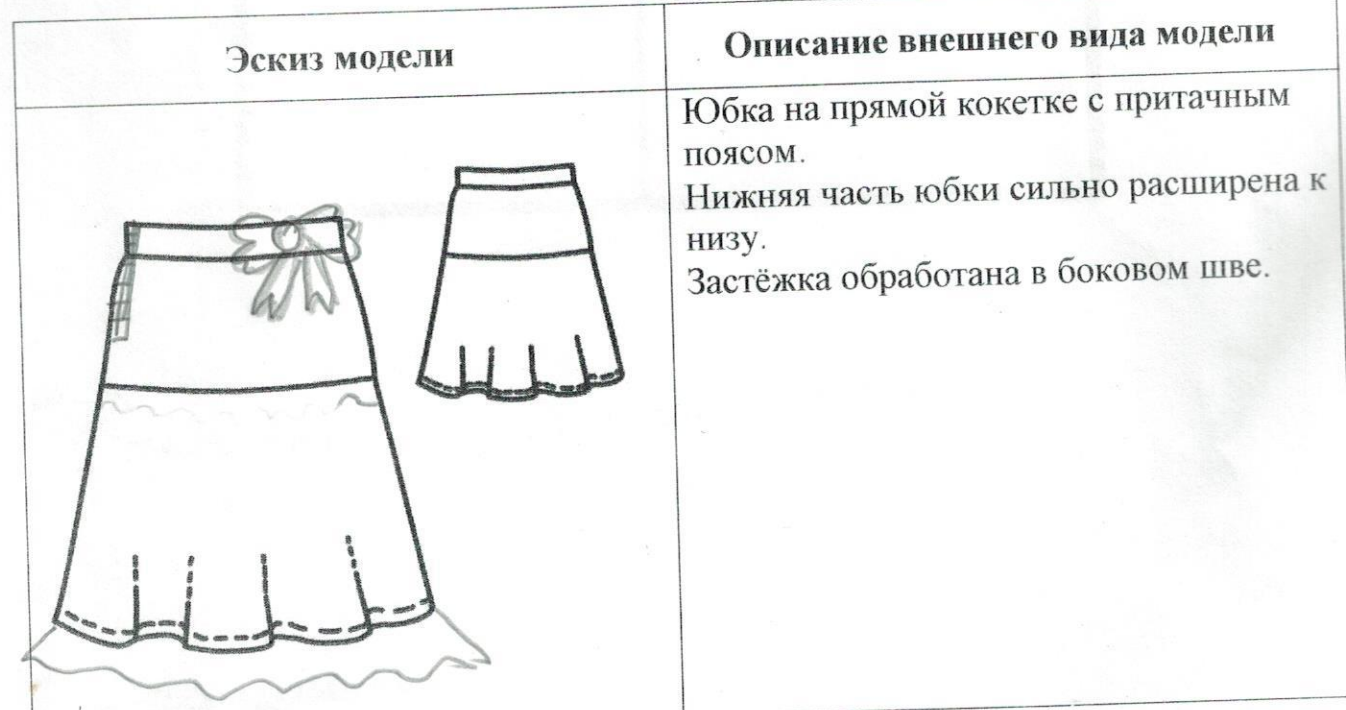

0801

Нанесение линий моделирования и необходимых<br>надписей на чертёж основы юбки

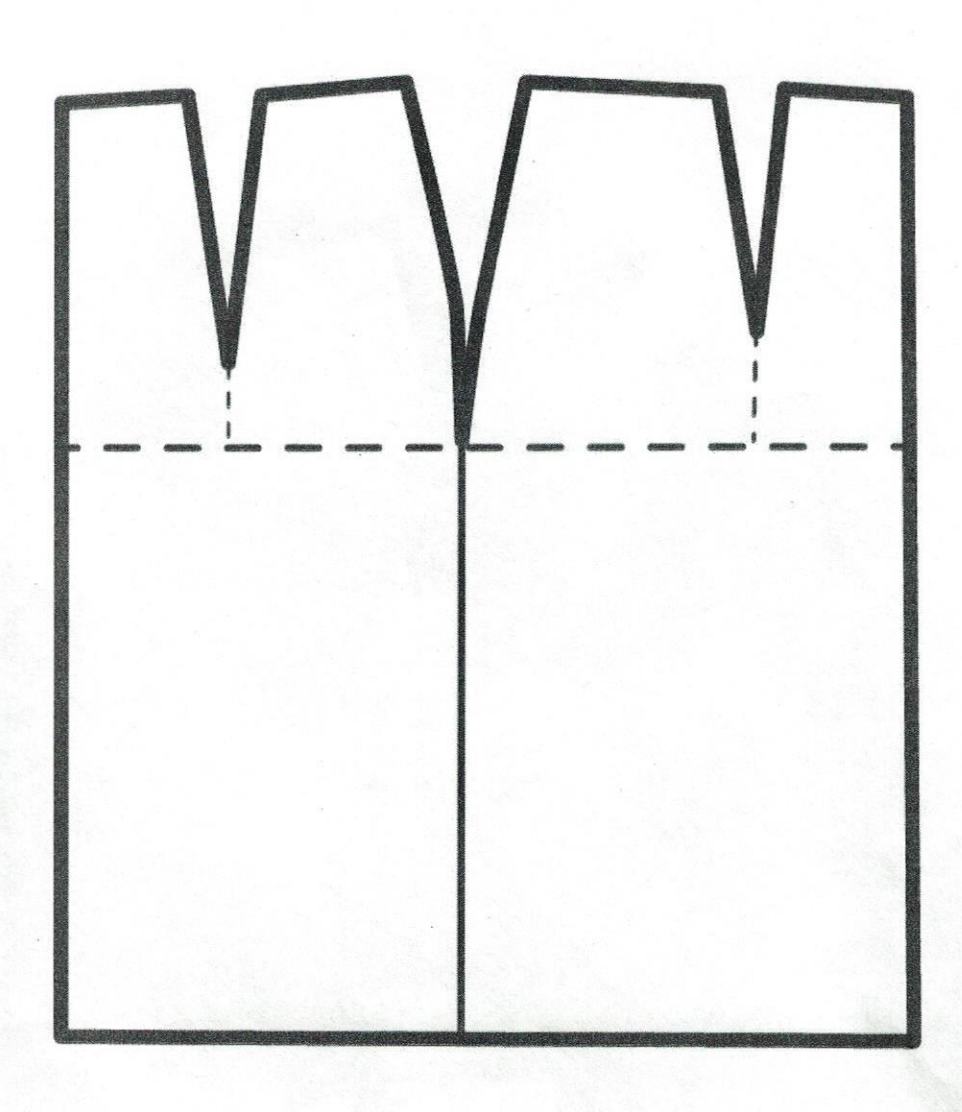

- Saum uz arnacuoù trasur zamok  $-a\delta$ opug

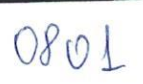

Результат моделирования<br>(приклеить готовые выкройки модели)

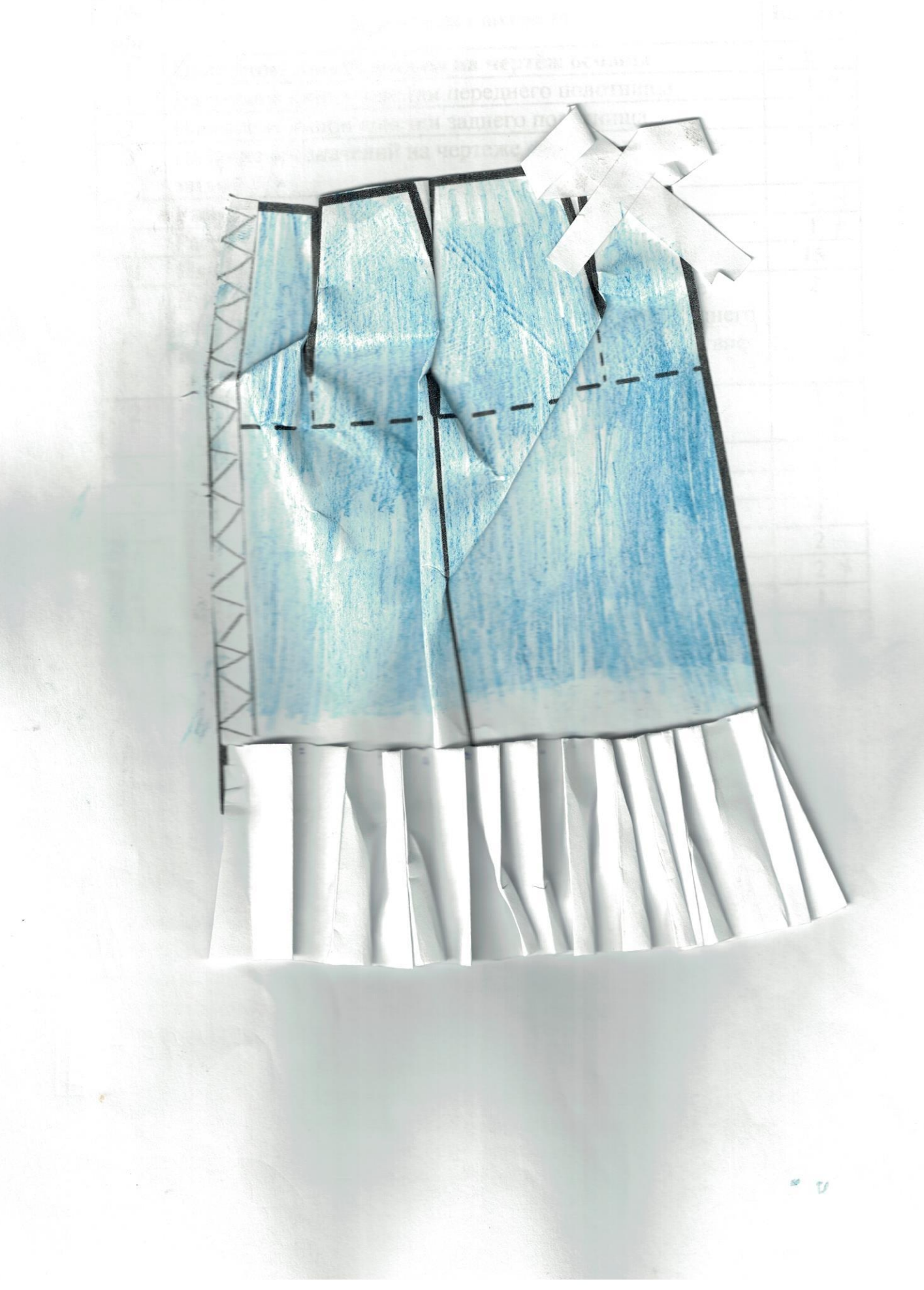

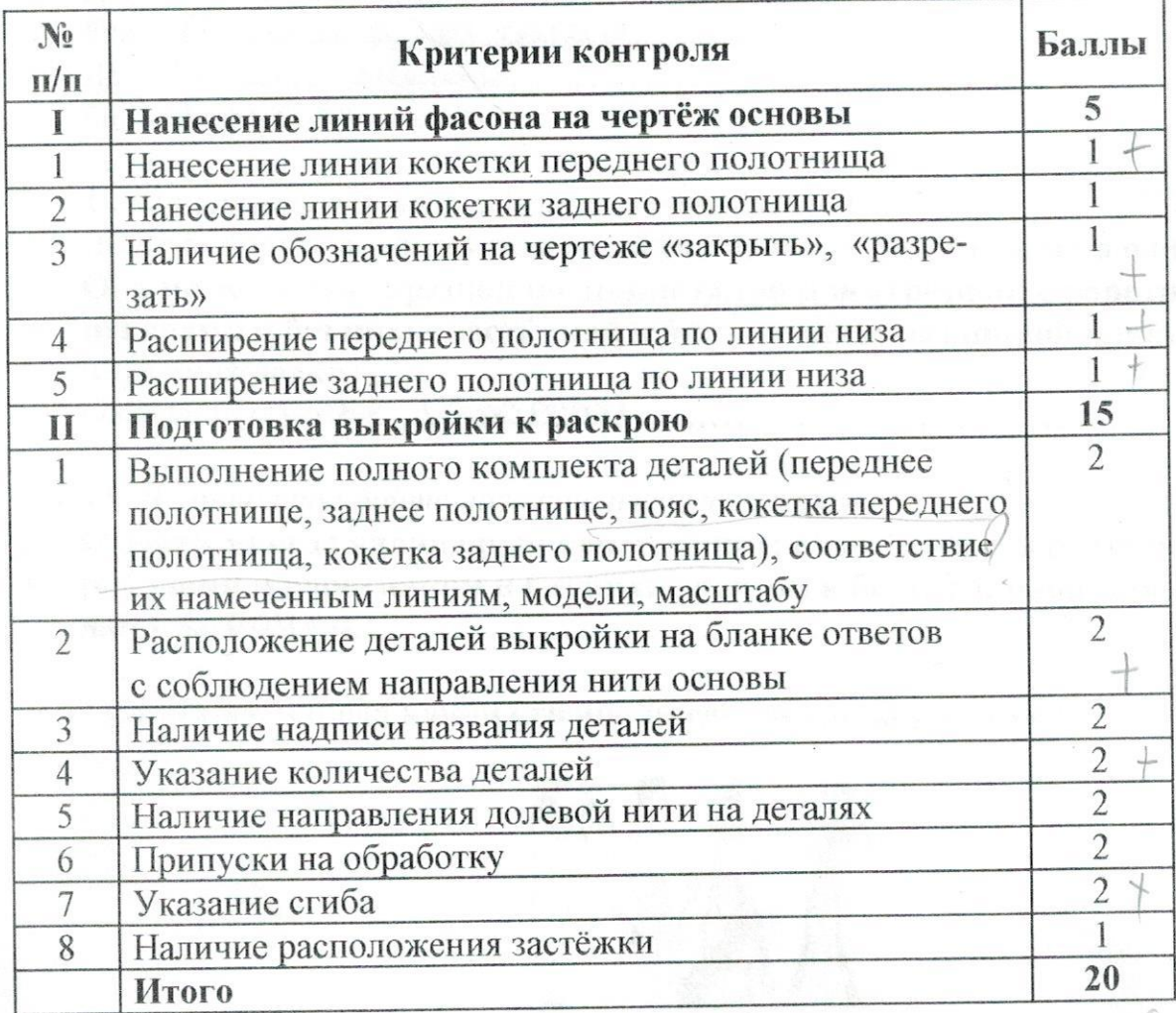

### Карта пооперационного самоконтроля

11. Расшифруйте данные обозначения: ДСТ - Длиния стиль до Галиния Brix - Bricoma riella Kacail

## 12. По описанию дайте название плечевого изделия:

Женская одежда, состоящая из лифа и юбки, объединённых в одно целое. Она может быть отрезной по линии талии и неотрезной; с воротником, с рукавами и без них; с застёжкой и без застежки; различной длины и видами отделки: Omeem: hussingl. Capapau

13. По описанию дайте название плечевого изделия: Одежда, иногда удлиненная почти до пят; с застёжкой от верха до низа; с рукавами и воротником и без них; с поясом и без него; чаще для ношения дома: СОРОЧКО

14. Костюм народа какой страны представлен на рисунке?

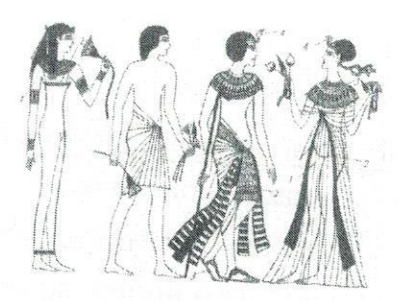

### Omsem: Erunei

15. Определите по рисунку:

а) вид шва

б) название шва

в) для каких технологических операций его применяют

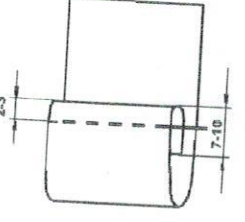

OTBET: 109 py Sontat é Parbois 6 saupormoin a) as newyord creward. B. give opassmises wiza influence 16. Отметьте знаком + все правильные ответы: Паспарту-это

- 1  $\Box$  подрамник под вышивку
	-
- 2 Е картонная рамка с вырезом в середине для фотографии или рисунка 3 - \$ - лист плотной бумаги иногда с орнаментальной рамкой, на который
	- наклеивается фотография или рисунок
- 4  $\Box$  деревянная рамка для картины

17. Отметьте знаком + правильный ответ:

Рисунок или украшение, изготовленное из нашитых или наклеенных на основу лоскутов ткани, называется

- $1 \Box$ вышивка
- $2 H$ аппликация
- $3 1$ мозаика
- $4 \Box$  витраж

### 18. Отметьте знаком + правильный ответ:

### Если доходы превышают расходы, то бюджет считается:

- $1 \Box$ избыточным
- $2 1$ сбалансированным
- $3 \Box$ совокупным
- $4 \square$ дефицитным

19. Отметьте знаком + все правильные ответы:

### Электрические лампы в электрической цепи могут соединяться

- 1 + последовательно
- 2 Е параллельно
- 3 <sup>о</sup> перпендикулярно
- $4 1$ смешанно

### 20. Творческое задание. Вам предложены детали кроя платья.

- 1. Выполните эскиз изделия, согласно деталям кроя (вид спереди и вид сзади);
- 2. Сделайте описание модели платья по эскизу;
- 3. Предложите вариант декоративной отделки платья.
- 4. Предложите ткани (или волокнистый состав) для этой модели платья.

Описание модели: Hashavenue pourous Ma Konnativelle

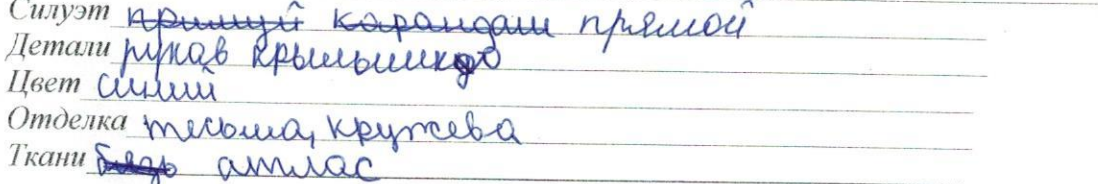

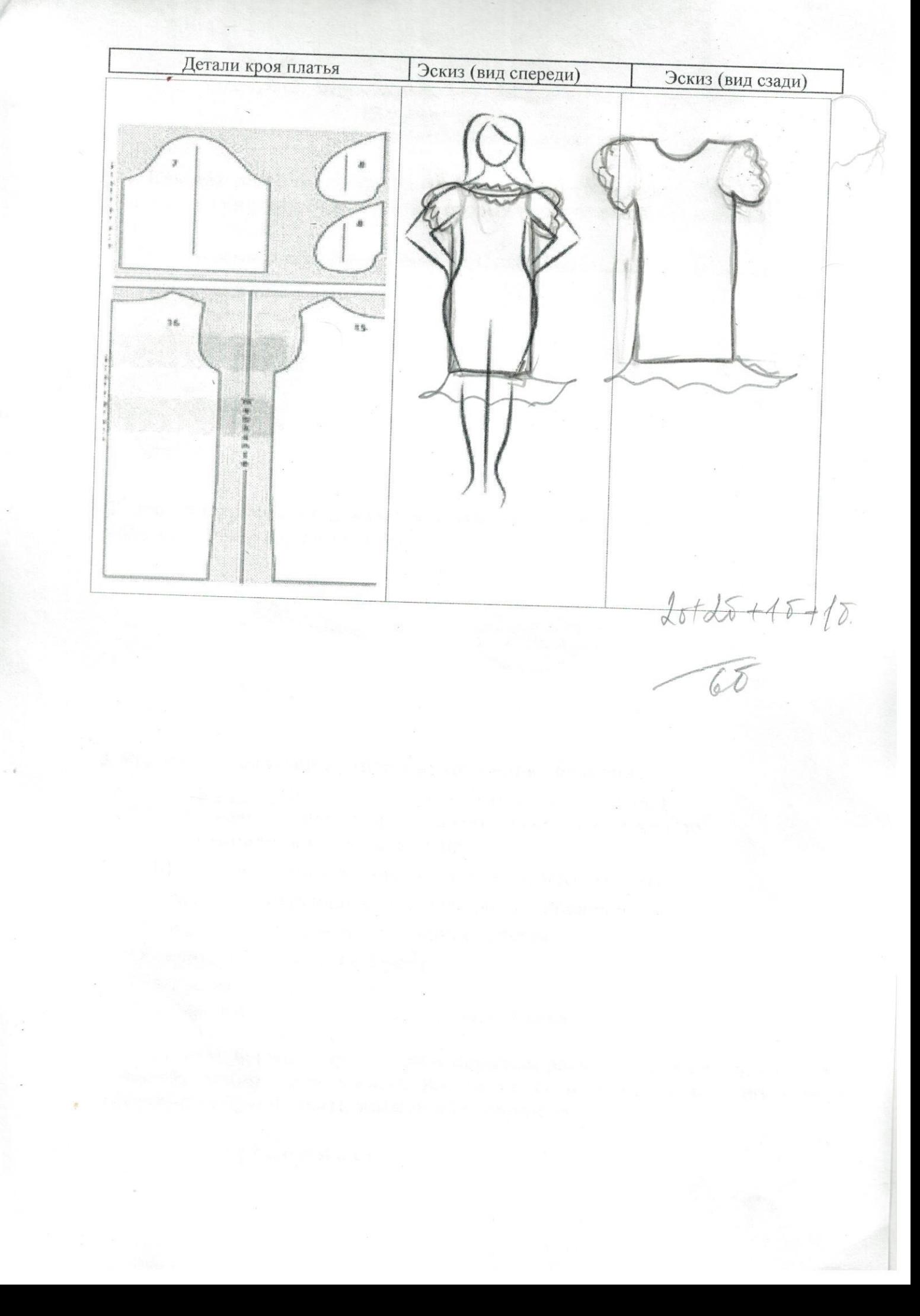

### ВСЕРОССИЙСКАЯ ОЛИМПИАДА ШКОЛЬНИКОВ ПО ТЕХНОЛОГИИ 2019-2020 уч. г.

### ШКОЛЬНЫЙ ЭТАП

Номинация «Культура дома и декоративно-прикладное творчество» 8 классы

#### Практическая работа

### Выполнение на швейной машине петли-вешалки

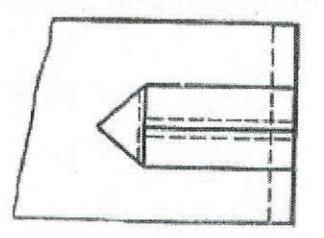

#### Задание:

Выполните на швейной машине петлю-вешалку согласно инструкционнотехнологической карте.

#### Материалы и инструменты:

две детали (10 см × 8 см и 8 см × 4 см), коробка или папка с инструментами и приспособлениями.

Оборудование: швейная машина, утюг.

#### Инструкционно-технологическая карта

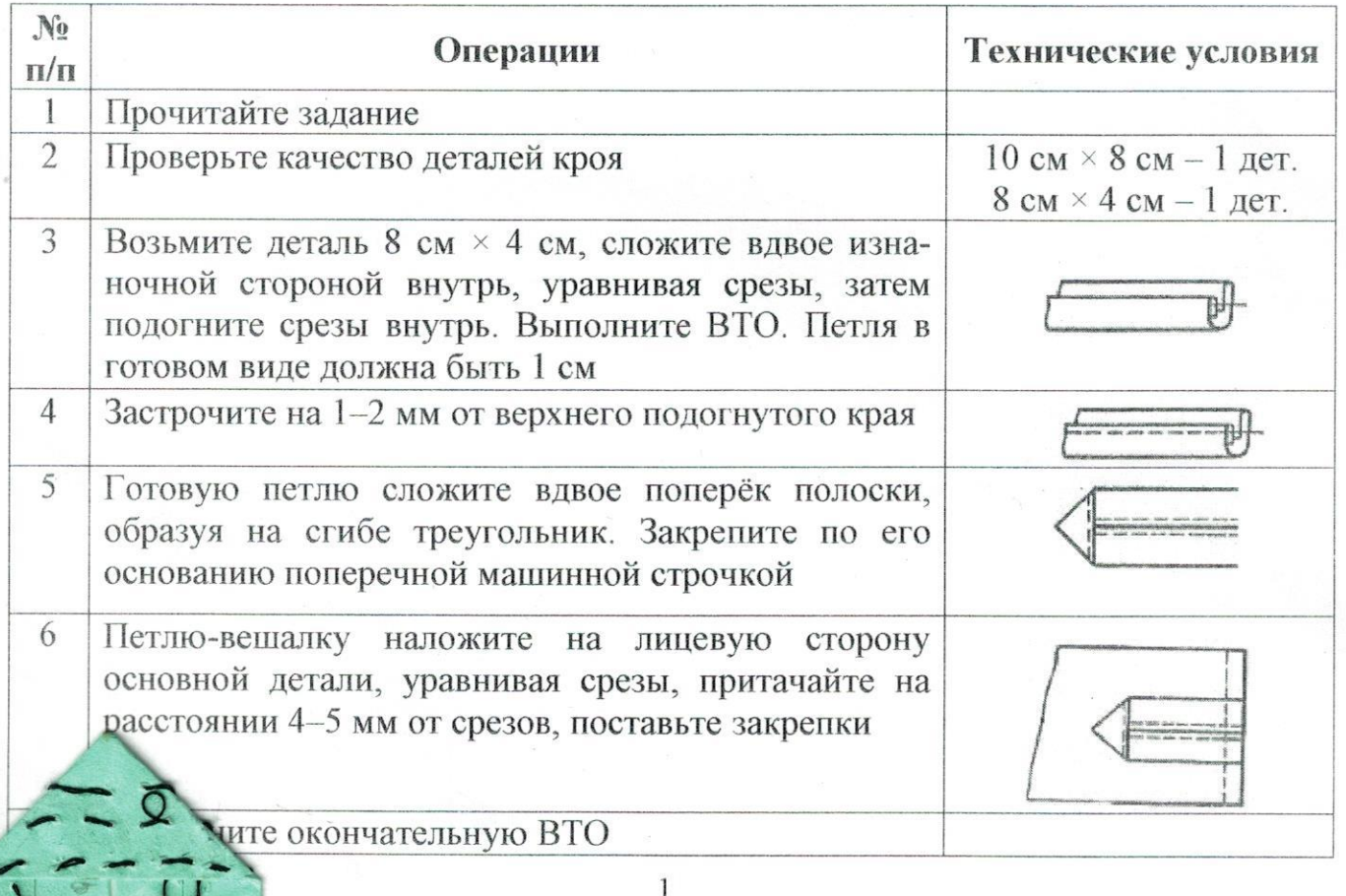

### Самоконтроль

- Иашинные строчки должны быть ровными и аккуратными.
- Ширина выполняемых швов должна соответствовать техническим условиям.
- Должны отсутствовать строчки временного назначения.
- Должны иметься машинные закрепки.
- Должно соблюдаться качество ВТО.
- Должны соблюдаться правила безопасной работы.

Максимальная оценка: 20 баллов.

#### Карта пооперационного контроля по выполнению практической работы ł. Изготовление петли-вешалки

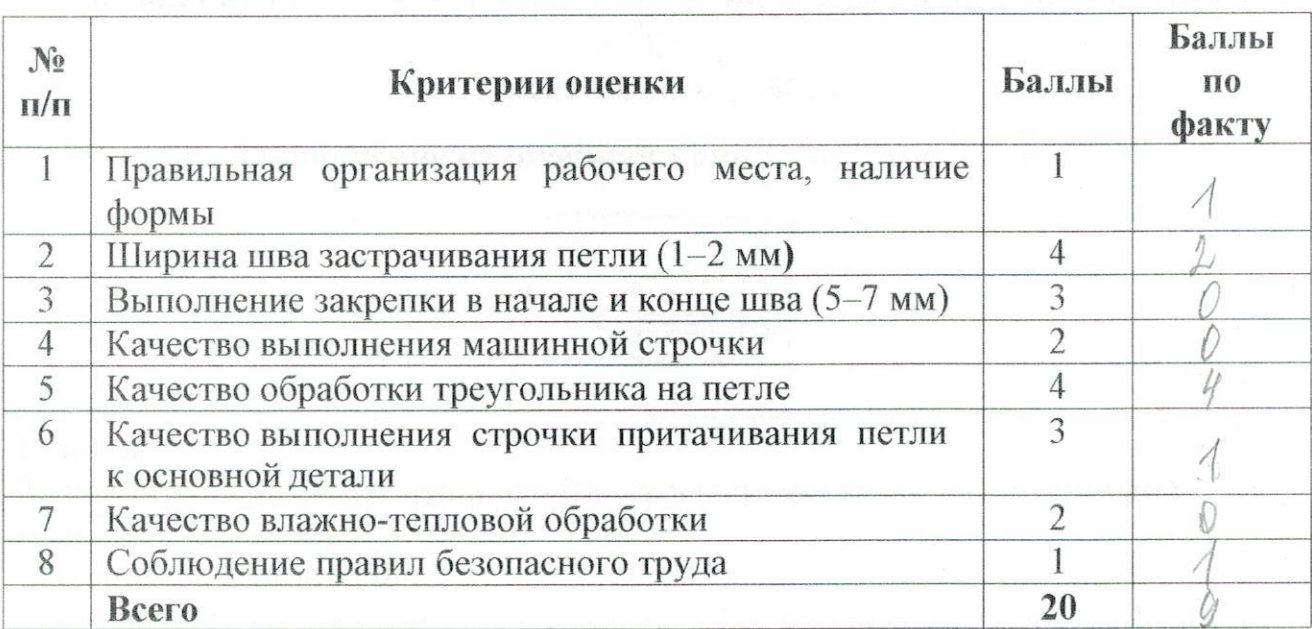